http://www.e-komon.jp

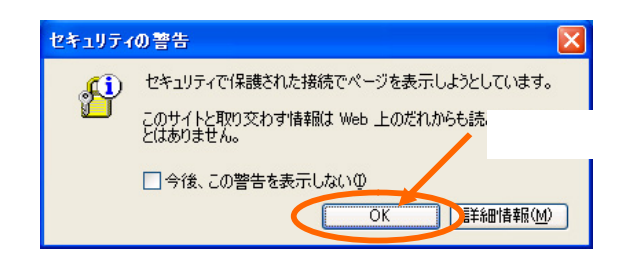

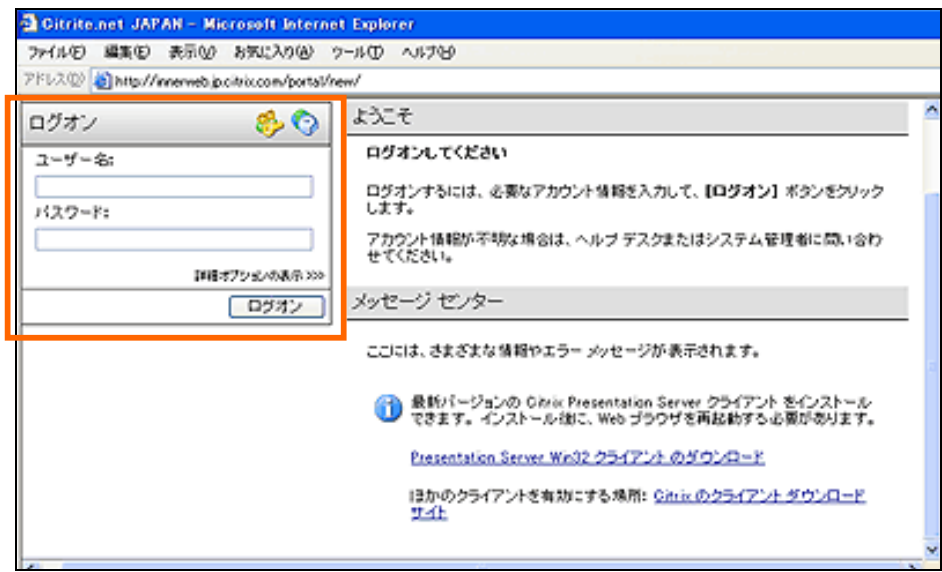

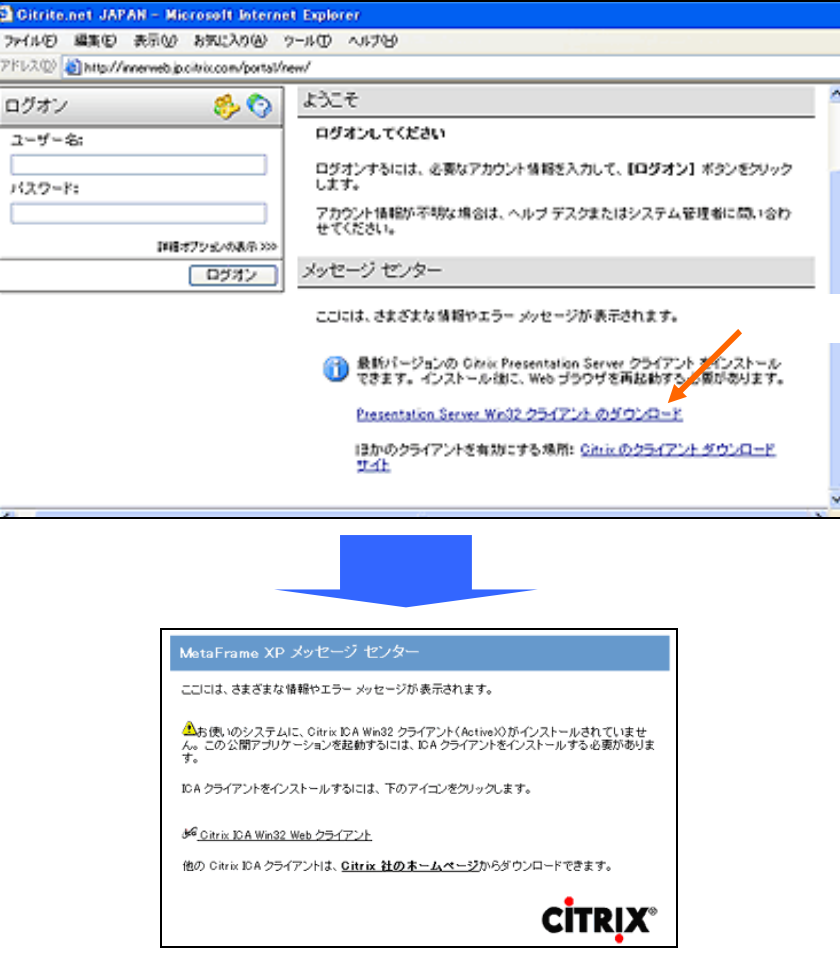

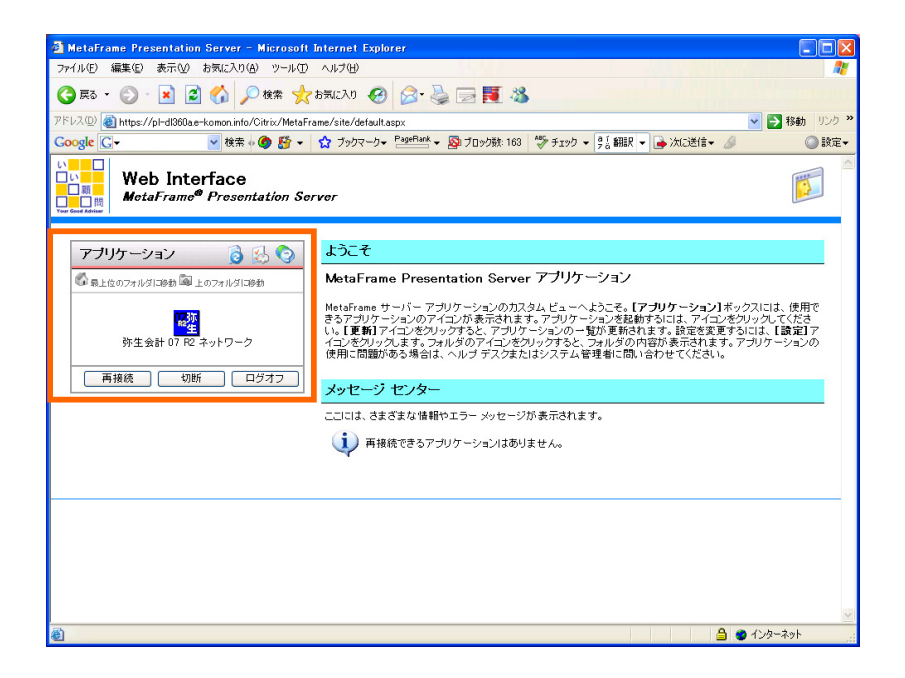

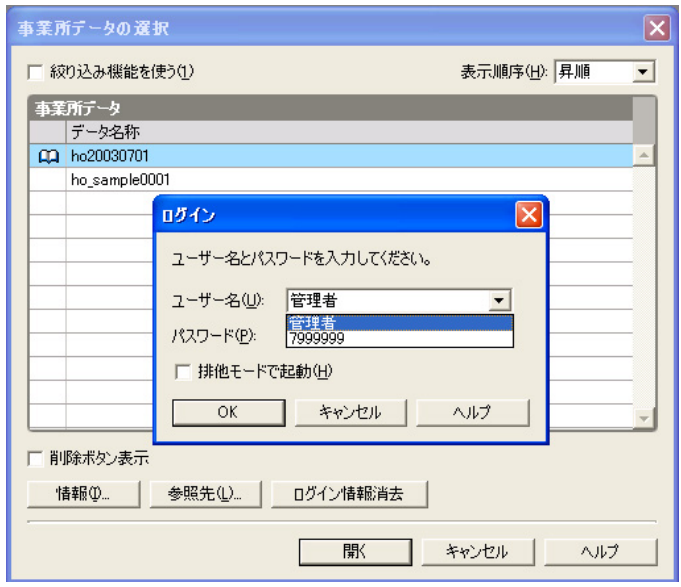

 $\mathsf{x}$ 

起動 10

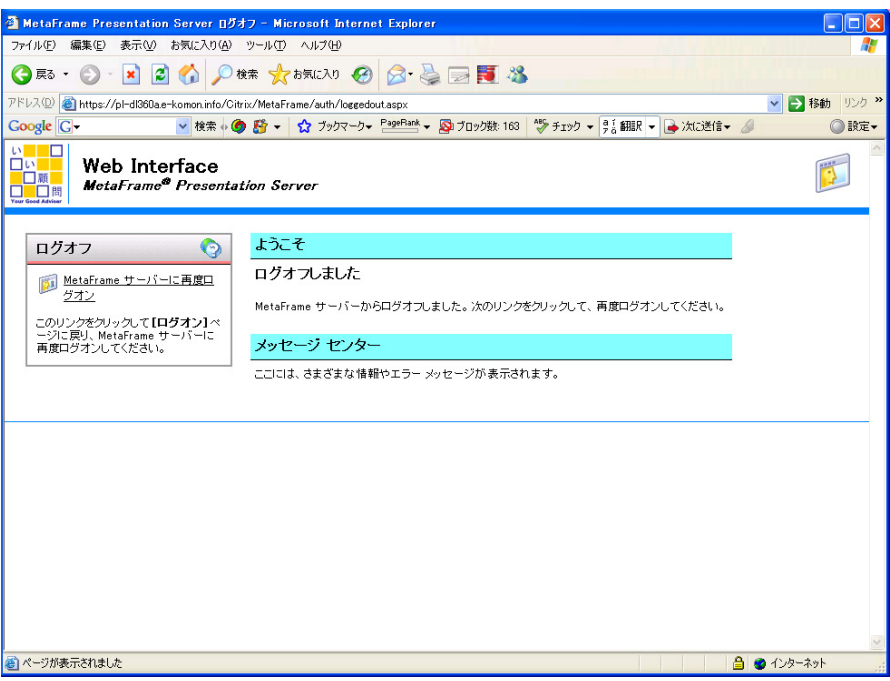